# **A** avmakers

## **CONTEÚDO PROGRAMÁTICO**

## Adobe Media Encoder CC - Render e conversão de vídeos Carga horária: 4 horas

TreinaWeb Tecnologia LTDA CNPJ: 06.156.637/0001-58 Av. Paulista, 1765 - Conj 71 e 72 São Paulo - SP

### **CONTEÚDO PROGRAMÁTICO**

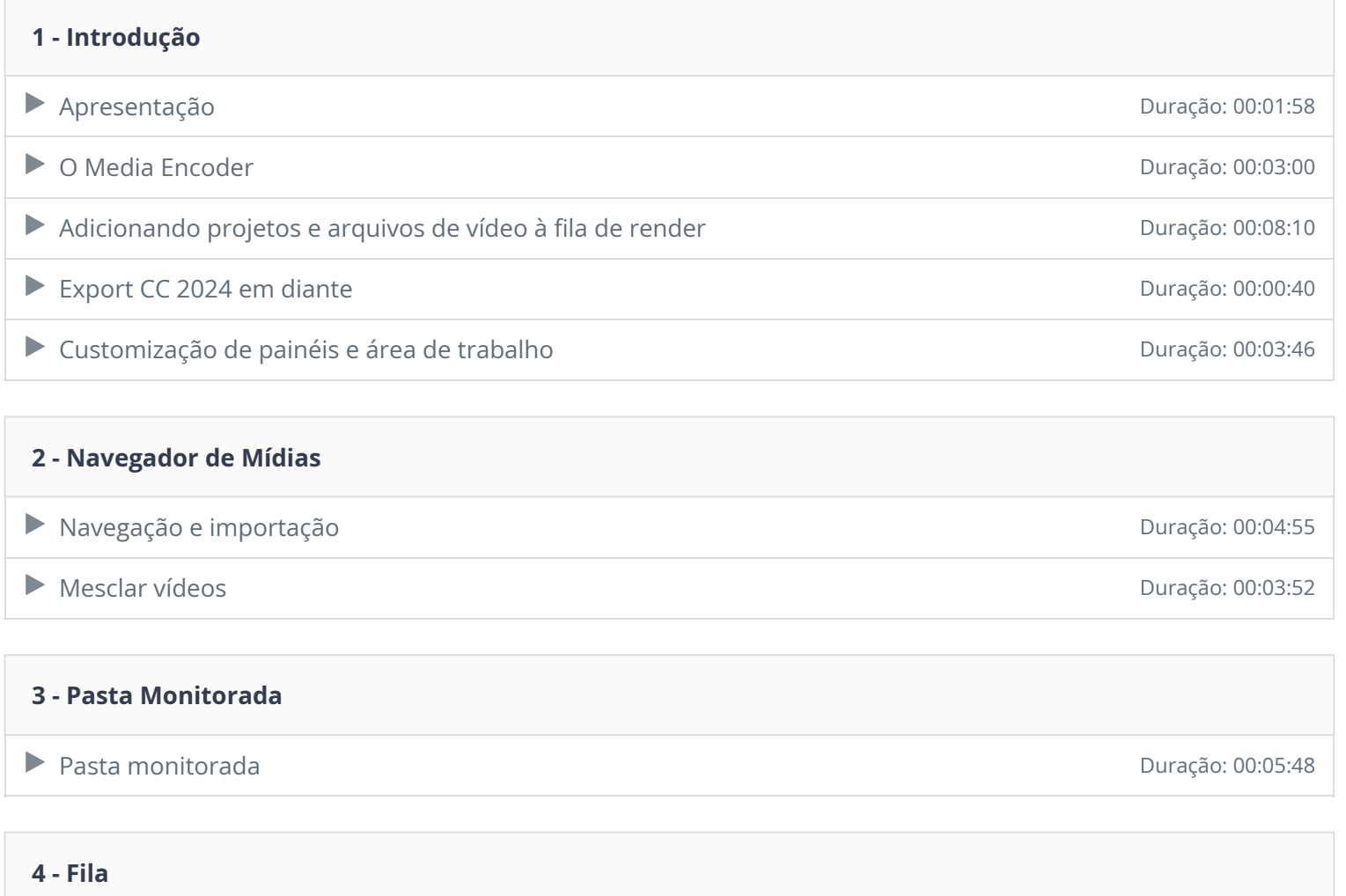

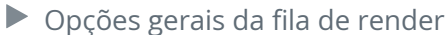

### **5 - Predefinições**

▶ Introdução às Predefinições de activa de activa de activa de activa de activa de activa de activa de activa de activa de activa de activa de activa de activa de activa de activa de activa de activa de activa de activa d

Gerenciamento de Predefinições
Buração: 00:08:54

Duração: 00:05:14

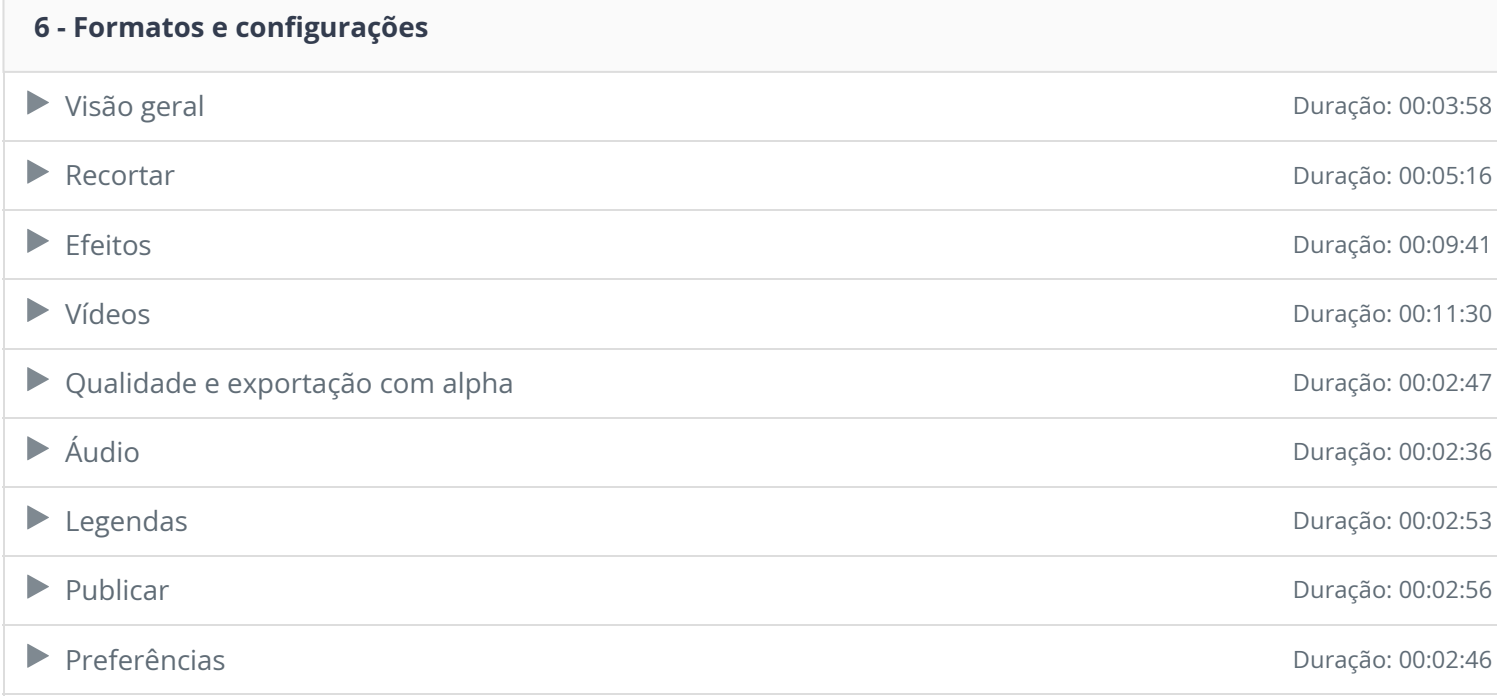

 $\overline{\phantom{a}}$ 

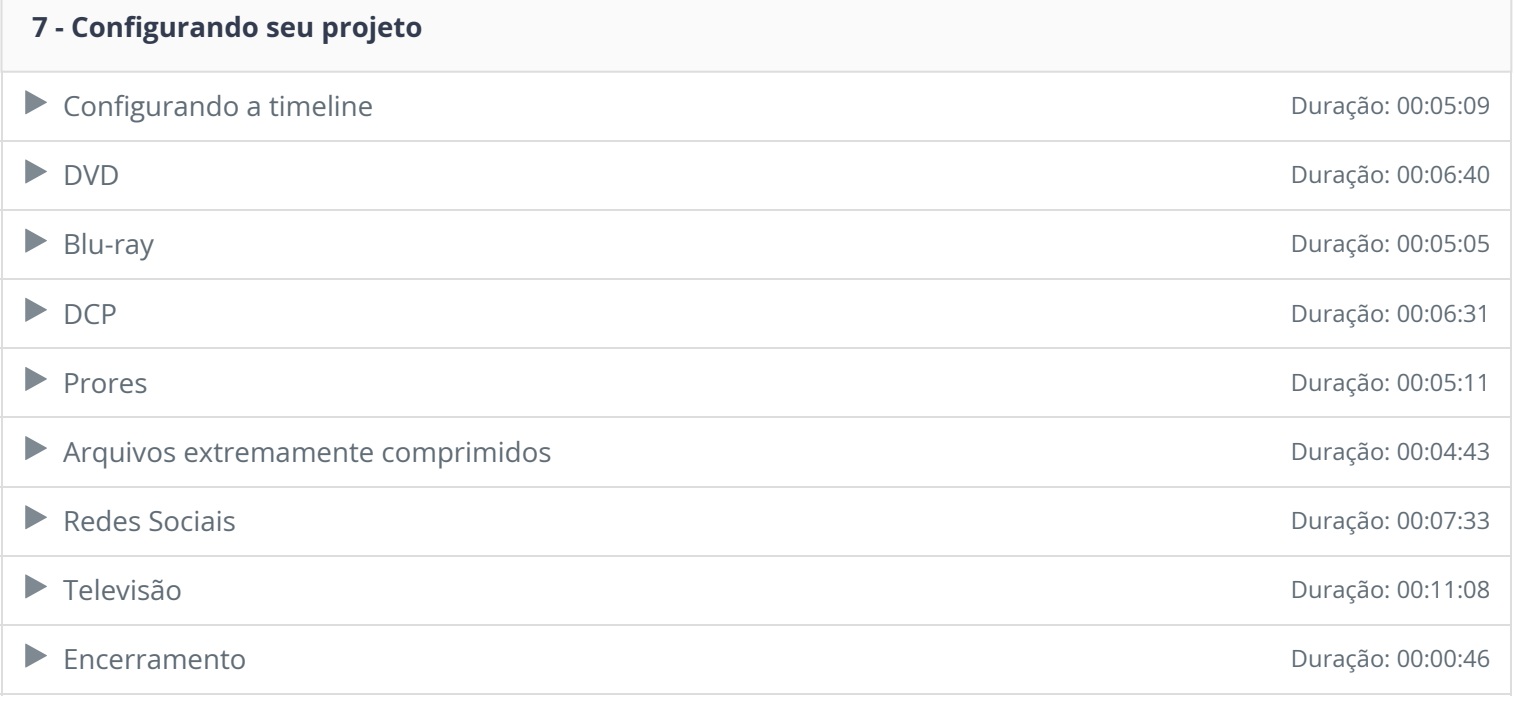

Ficou alguma dúvida em relação ao conteúdo programático? Envie-nos um e-mail **clicando aqui** .